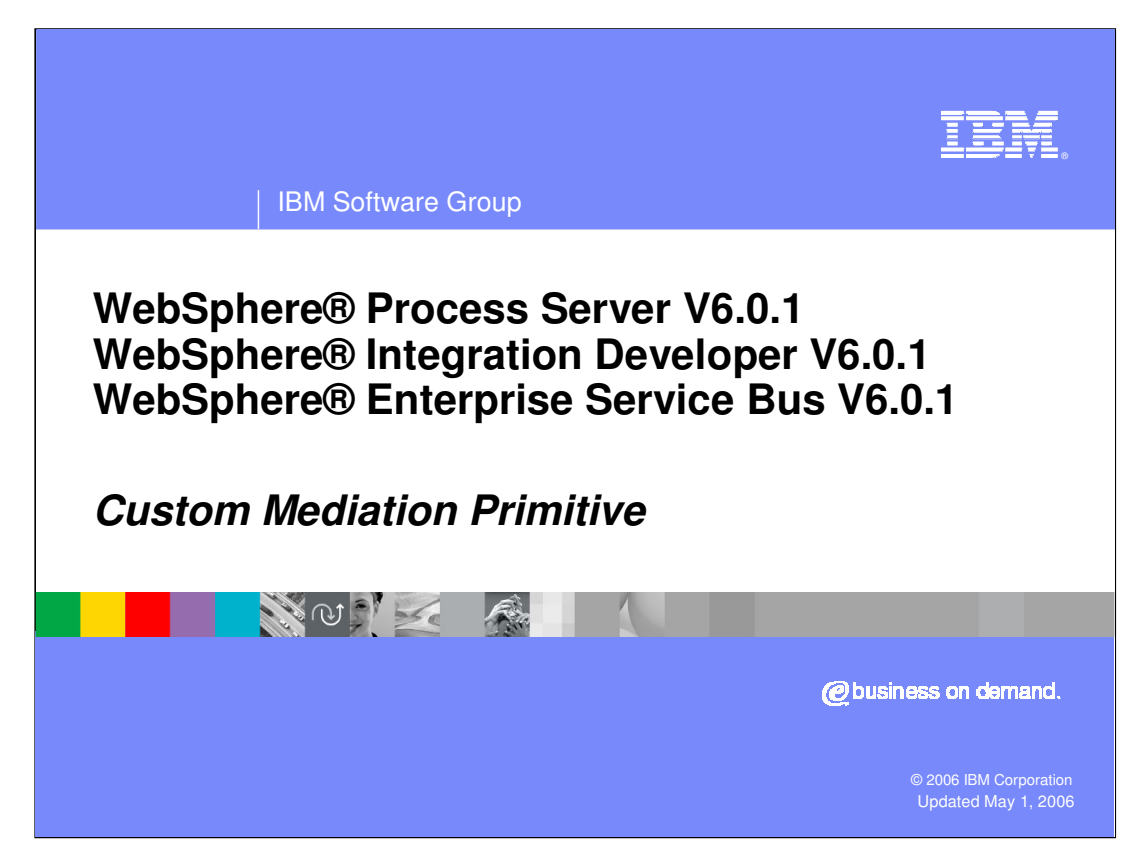

This presentation provides a detailed look at the Custom Mediation primitive.

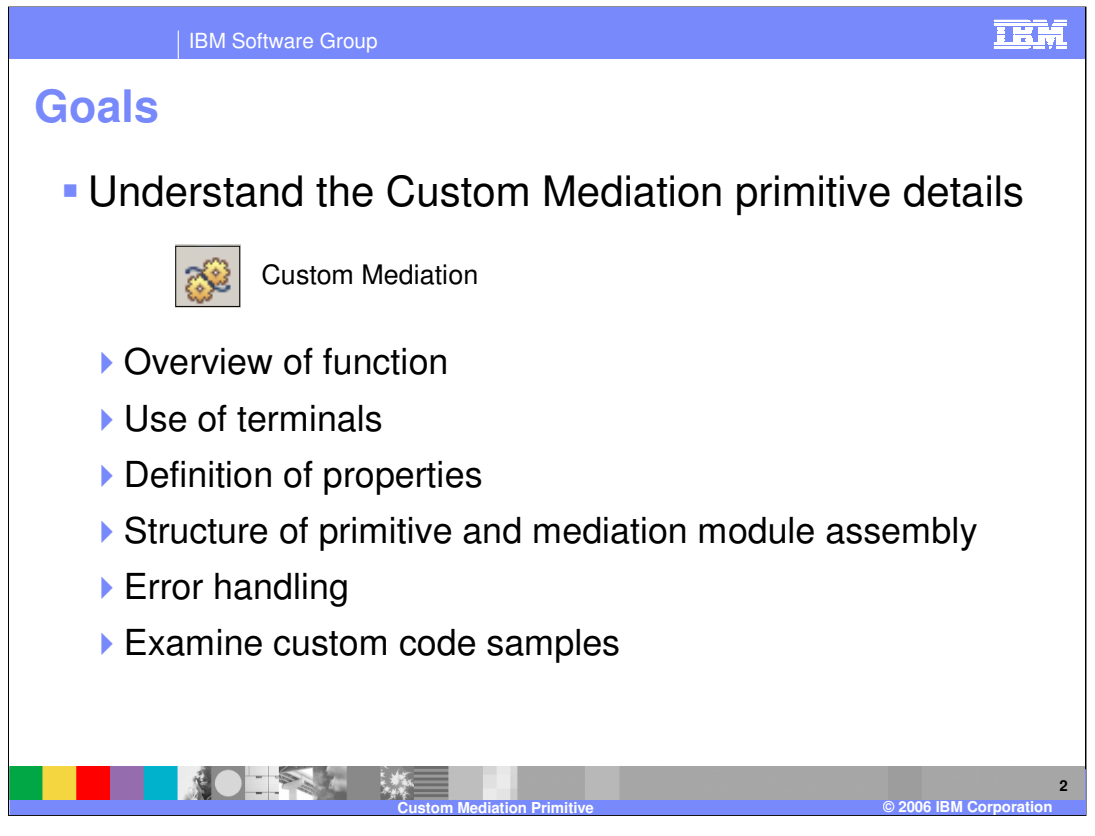

The goal of this presentation is to provide you with a full understanding of the Custom Mediation primitive. It is assumed that you are already familiar with the material presented in the **Mediation Primitive Common Details** presentation, which serves as a base for understanding mediation primitives in general. In this presentation, an overview of the Custom Mediation primitive is provided along with information about the primitive's use of terminals and its properties. The structure of the Custom Mediation primitive in relation to the mediation module assembly is then described. Finally, the error handling characteristics are presented and example usages of a Custom Mediation primitive are provided.

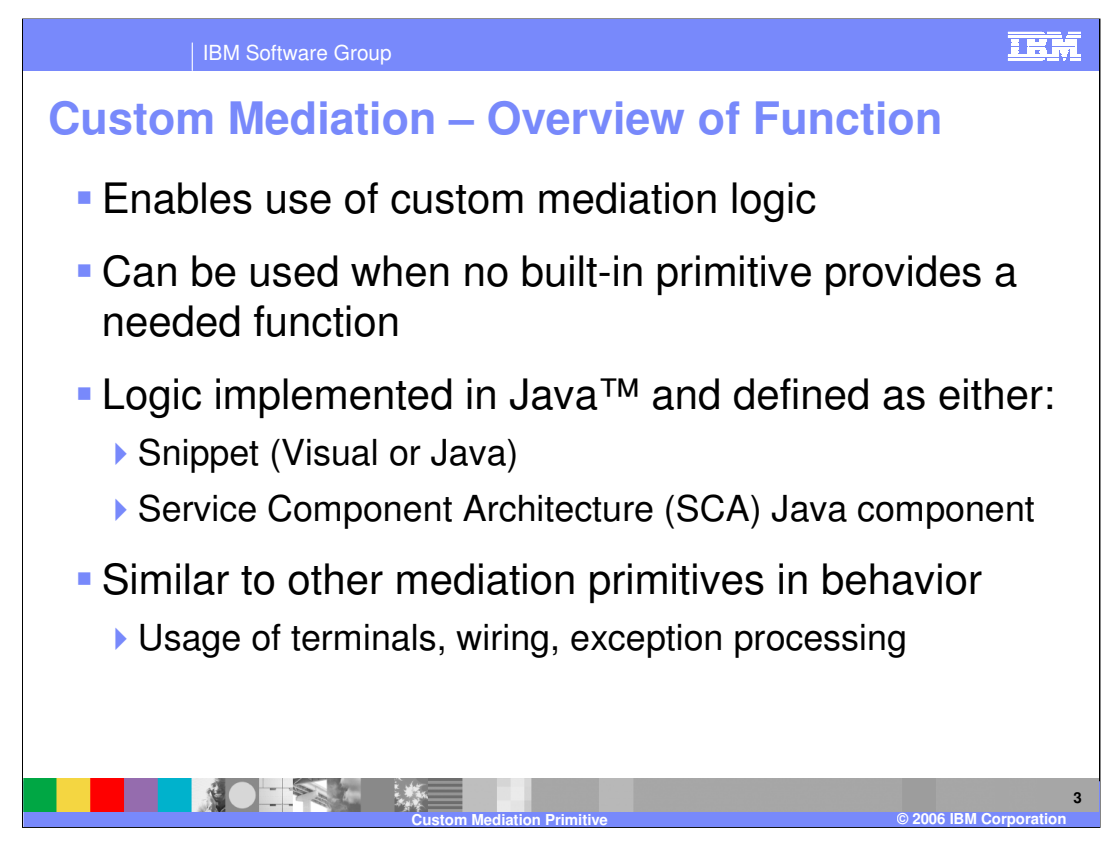

The Custom Mediation primitive enable you to define your own custom mediation logic for use when the built-in primitives do not provide the needed functionality. Java is used to define the logic and can be coded as a visual snippet, a Java snippet or alternatively as an operation within a Java SCA component. The general behavior is similar to that of the built-in mediation primitives with respect to the use of terminals, wiring of primitives and exception handling.

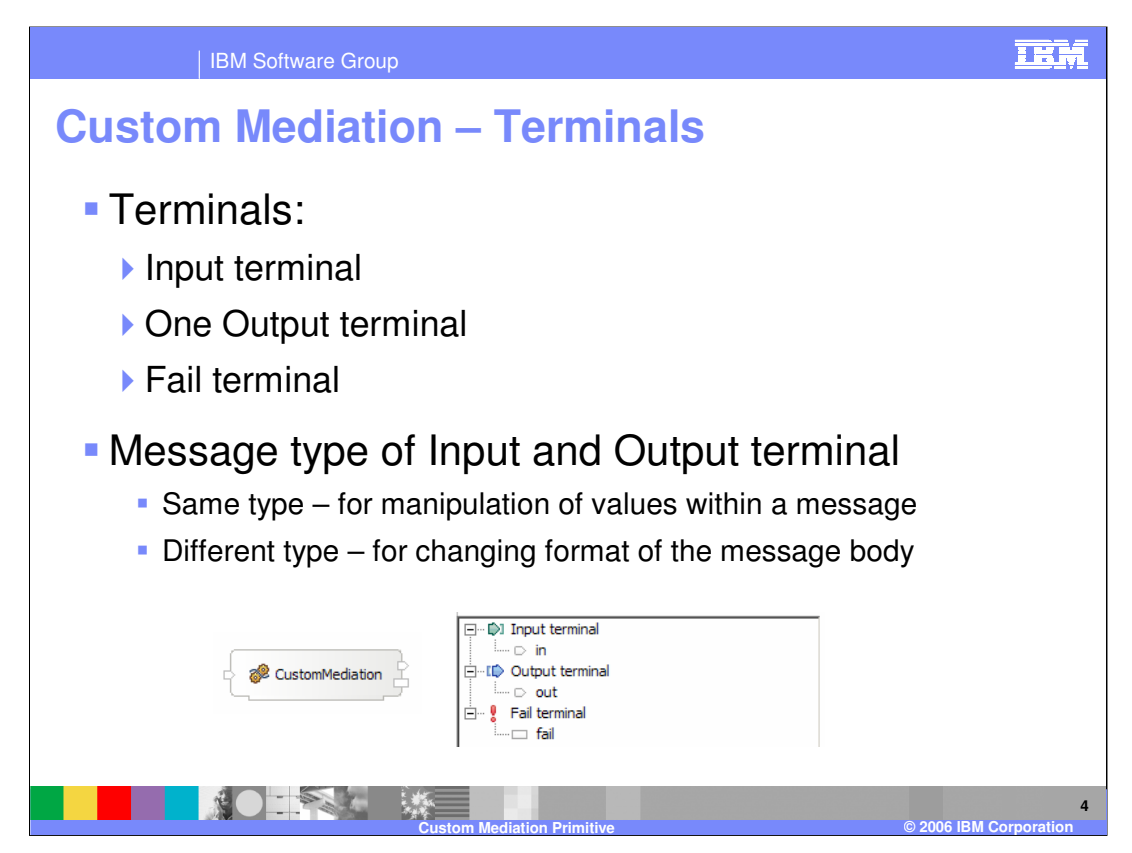

The Custom Mediation primitive has one input terminal, one output terminal and a fail terminal. The output terminal can be for the same message type as the input terminal or for a different message type. When the message types are different, the Java code in the Custom Mediation must modify the structure of the body of the message to conform with the output terminal type. Shown here is a Custom Mediation primitive with its terminals and the terminals as seen in the properties view.

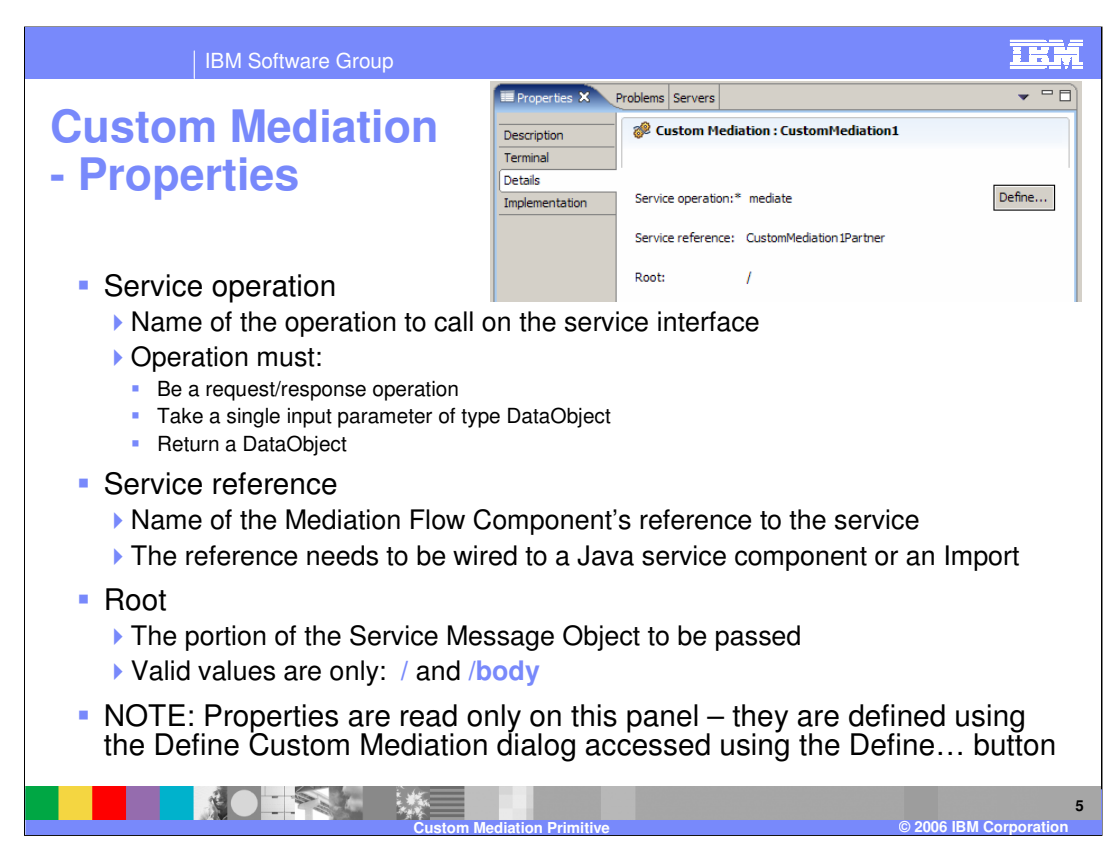

In the upper right is a screen capture of the Details tab from the Properties view for a Custom Mediation primitive showing the following properties:

**Service operation** is a property that contains the name of the operation to be called on the service interface. The operation must be a request/response operation that takes a DataObject as its only input parameter and it must also return a DataObject.

**Service reference** contains the name of a reference defined on the Mediation Flow Component that supports the service interface. In the assembly diagram, the reference must be wired to a Java SCA component or an SCA import.

**Root** is a property that defines the portion of the SMO that will be passed to the operation. There are only two valid values for root, **/** (slash), which indicates to pass the entire SMO and **/body,** which indicates to pass only the message body or payload.

The properties on this panel are read only and are set using the Define Custom Mediation dialog that is accessed by using the **Define…** button.

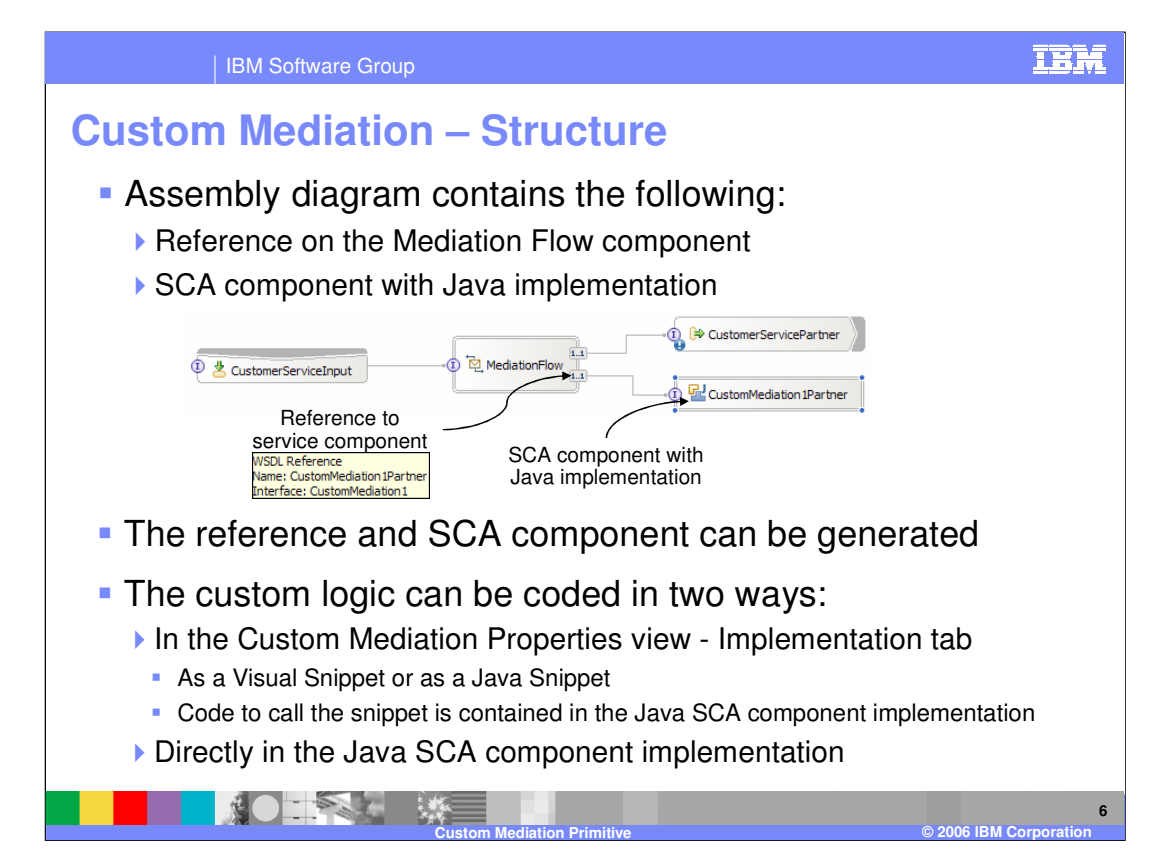

The Custom Mediation primitive is the only mediation primitive that has a corresponding part, which is on the assembly diagram for the Mediation Module. The Custom Mediation primitive must have a reference on the Mediation Flow Component that is wired to a Java SCA component as shown on this slide. The development tools provide the capability for the reference and the Java SCA component to be generated after the Custom Mediation primitive properties have been defined. There are two approaches to defining the custom logic. The first is by coding either a visual or a Java snippet on the Implementation tab of the Properties view of the Custom Mediation. The Java SCA component contains generated code that invokes the snippet. The other approach is to write the custom code as part of the Java SCA component. In this case, the reference and the Java SCA component can still be generated, and will contain the stub of the operation to be implemented.

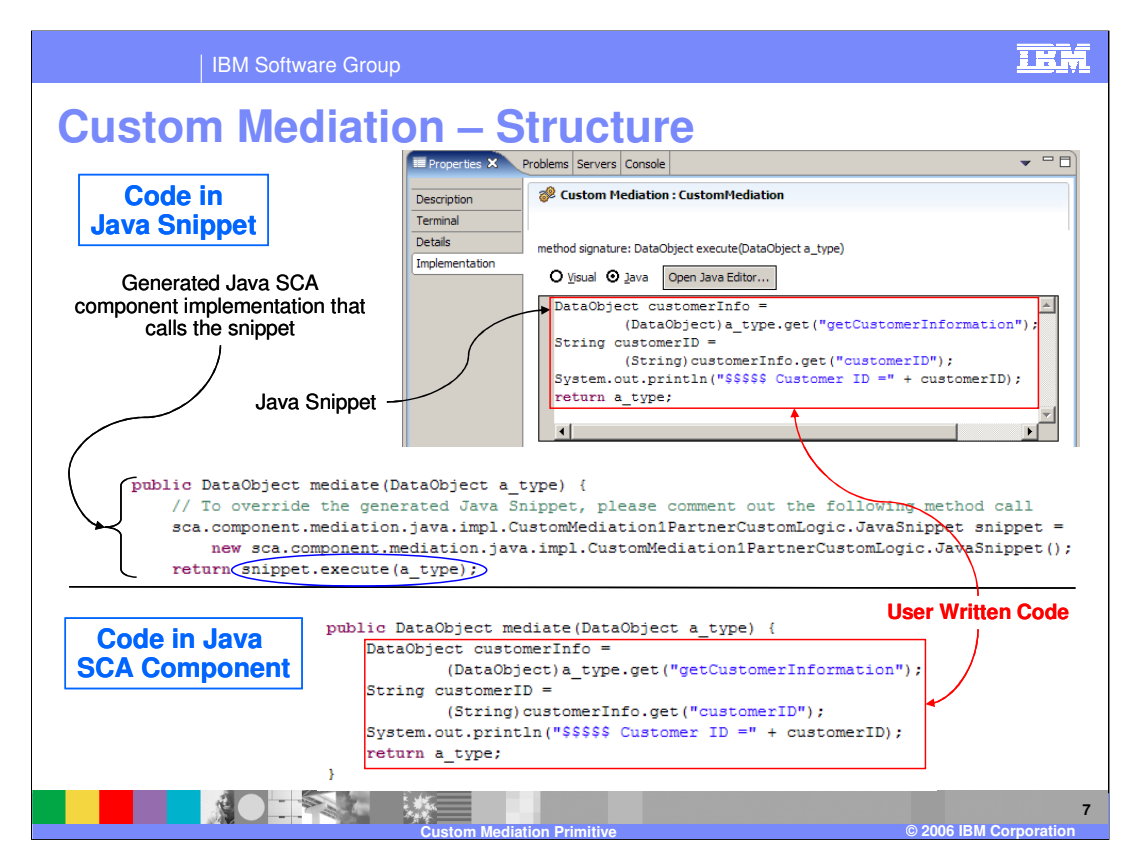

This slide further examines the structure of a Custom Mediation. The top portion of the slide illustrates using a Java snippet, whereas the bottom portion shows placing the custom code directly into the Java SCA component. In the example, there is identical user written code. In the case of the Java snippet, the user code is contained on the Implementation panel of the Properties view and the generated code for calling the snippet is contained in the Java SCA component. In the case of the user code being implemented in the Java SCA component, it is inserted within the generated operation stub.

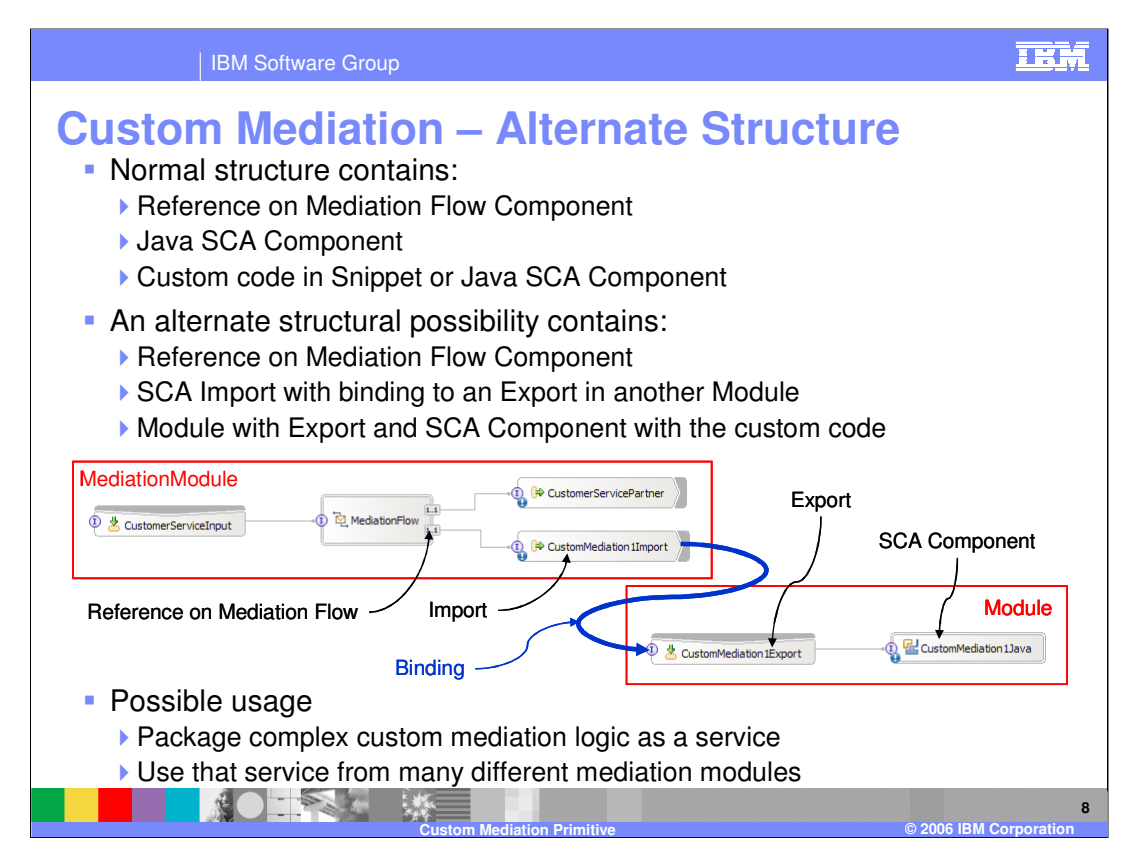

This slide shows an alternative structure for a Custom Mediation primitive. Reviewing the typical structure, a Custom Mediation primitive is composed of a reference on the mediation flow component, a Java SCA component and custom code, which is either in a snippet or the Java SCA component. In the alternative structure there is still a reference on the mediation flow component. However, that reference is wired to an SCA import rather than a Java SCA component. In a separate SCA module, there is an export for the same service interface wired to an SCA component, which contains the custom code.

An example of a scenario where this structure might be useful is a case where there is complex custom mediation logic that must be used from several different mediation flows. The custom mediation is essentially packaged as a service and the service is used from each of the mediation flows.

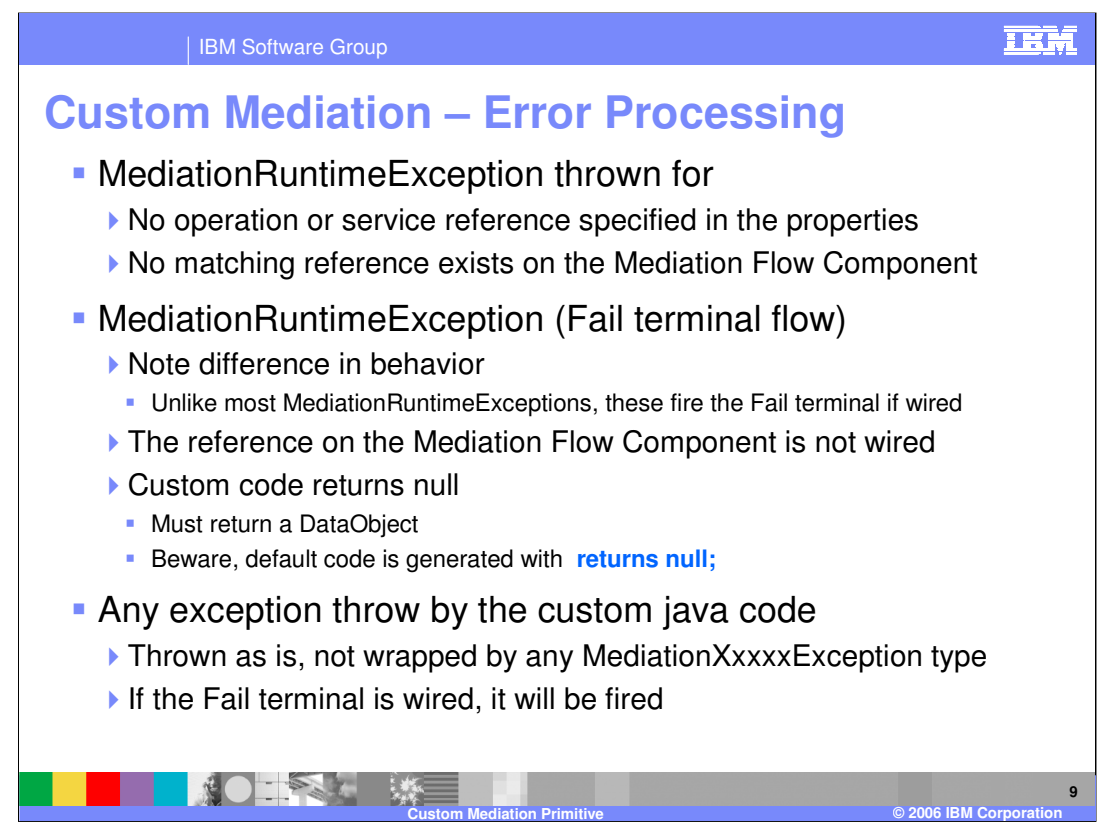

The error processing details and considerations are examined in this slide.

A MediationRuntimeException will be thrown when the operation or service reference name has not been specified in the properties or if the specified reference does not exist on the Mediation Flow Component. A MediationRuntimeException can also occur for other conditions that are detected when processing the Custom Mediation primitive. Unlike most other MediationRuntimeExceptions, these will result in the Fail terminal flow being followed if the Fail terminal is wired. One of the conditions where this can occur is when the reference on the Mediation Flow Component is not wired. Another cause of this is when the custom code returns a null rather than a DataObject. This could be a common mistake because the generated code stub returns null and must therefore be changed to return a DataObject. The custom code can throw any exception and the exception thrown will not be wrapped by any of the mediation receptions. If the Fail terminal is wired, that flow will be followed. Otherwise, the exception is thrown and the mediation flow is terminated.

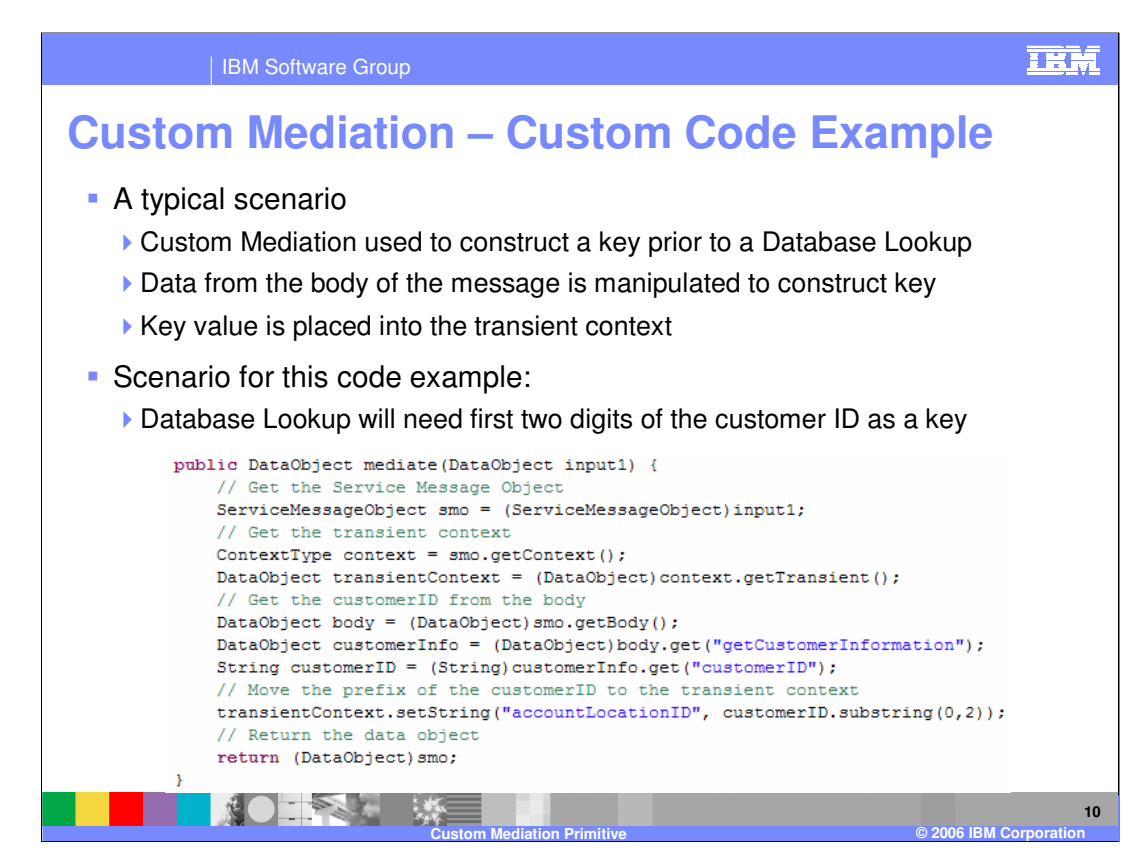

One of the typical scenarios for a custom mediation is constructing a key that can be used to perform a database lookup. In such a scenario, the custom mediation can access various data elements in the SMO and use them to construct a key value that is then placed into the transient context to be used by a subsequent database lookup. In this particular scenario, the first two digits of a customer number are extracted to be used as a key. Looking at the code, you will see that the mediate operation takes a DataObject as input and returns a DataObject. In this example, the root property was specified as **/**  (slash), indicating that the DataObject passed in and returned is the entire SMO. The first step is to cast the input parameter **input1** to a ServiceMessageObject type and assign it to a ServiceMessageObject variable called **smo**. This variable can then be used to perform type safe SMO specific operations. The next step is to obtain the transient context, which is done in two steps. The **getContext** operation is performed on **smo,** which returns the context portion of the SMO and is assigned to a ContextType variable called **context.**  Next, the **getTransient** operation is performed on **context** to obtain the transient context, which is assigned to a DataObject type called **transientContext**. The **customerID** must now be obtained from the body of the SMO. Using the **smo** variable, the **getBody** operation returns the body of the message, which is assigned to a DataObject called **body**. Using the generic **get** operation on **body** the **getCustomerInformation** property is obtained and similarly the **customerID** is then obtained from it. A substring of the first two digits of **customerID** is obtained and placed into the **accountLocationID** element of the **transientContext** using the generic **setString** operation. Finally the original SMO is returned with the transient context updated to contain the desired key value.

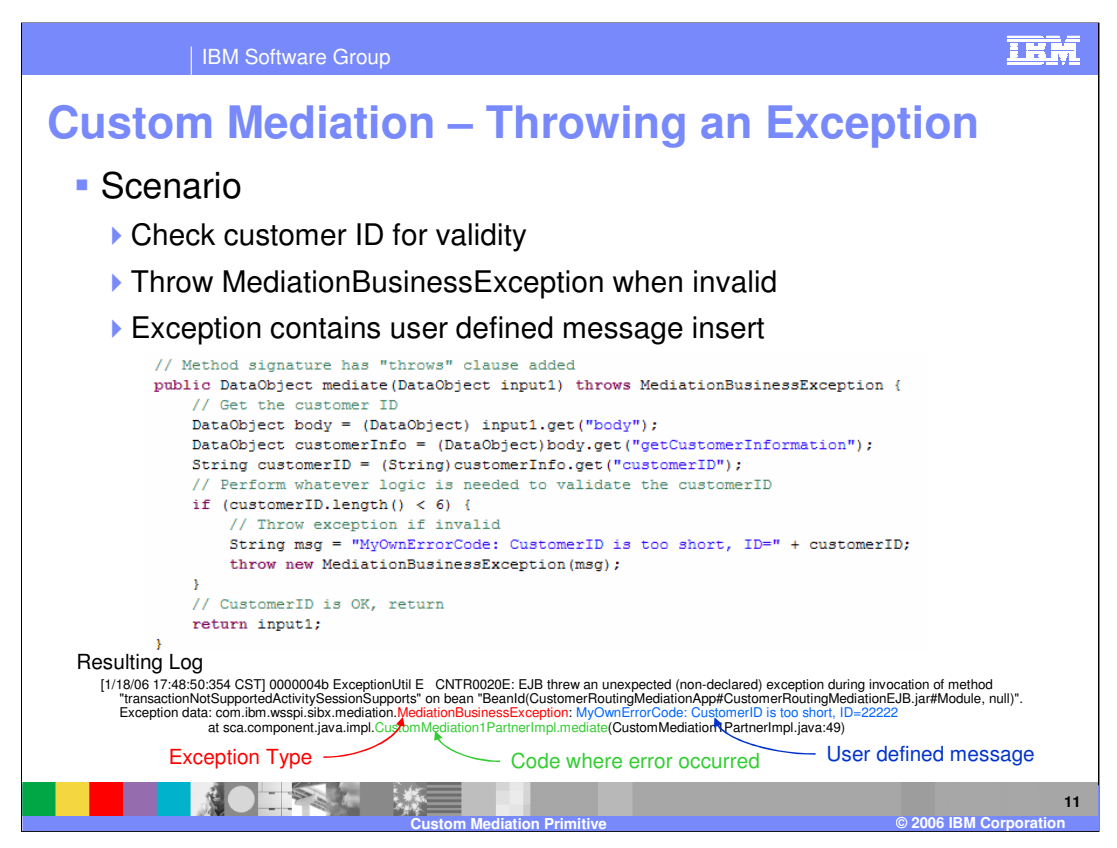

The code example on this slide examines custom code that throws a MediationBusinessException containing a user defined message insert if the customerID does not pass a validity check.

The operation has the same signature as the previous example, except that it now has a throws clause to declare that the operation can throw a MediationBusinessException. In the code, the **customerID** is obtained from the SMO by drilling down to it using the generic DataObject **get** operation. First the **body** is obtained from **input1,** which contains the SMO. Then **getCustomerInformation** is obtained from the **body** and finally the **customerID** is obtained from the **getCustomerInformation**. Validation checking is then done on the **customerID**, which in the case of this example is simply checking to make sure its length is not less than six digits. If it is less than six digits the MediationBusinessException containing the user defined error message is thrown. Assuming that the Fail terminal of the Custom Mediation primitive has not been wired, the mediation flow will be terminated and a log message written. An example of such a log is shown at the bottom of the slide. Notice that the log contains the exception type and the user defined error message, and also identifies the custom mediation code as the source of the exception.

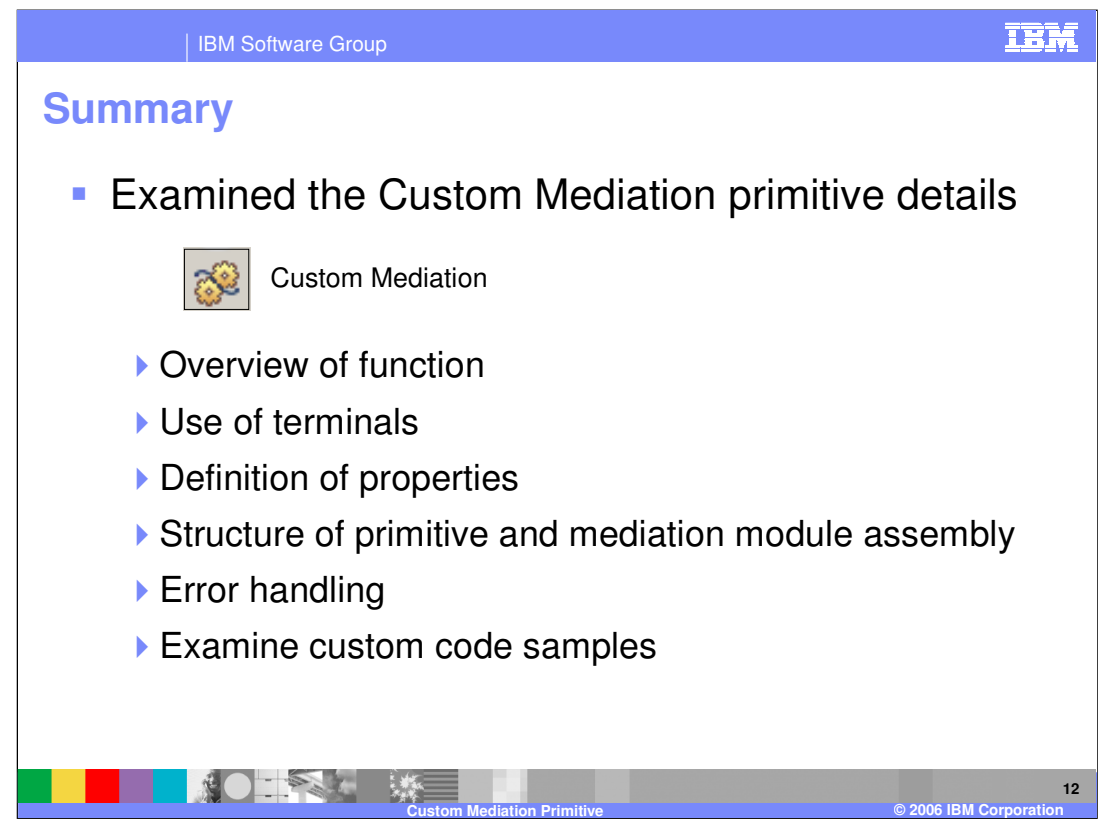

In summary, this presentation provided details regarding the Custom Mediation primitive, along with an overview of its function and information about the primitive's use of terminals and its properties. The structure of the primitive in relationship to the mediation module assembly was also described. Finally, information about error handling was presented and two code examples were examined.

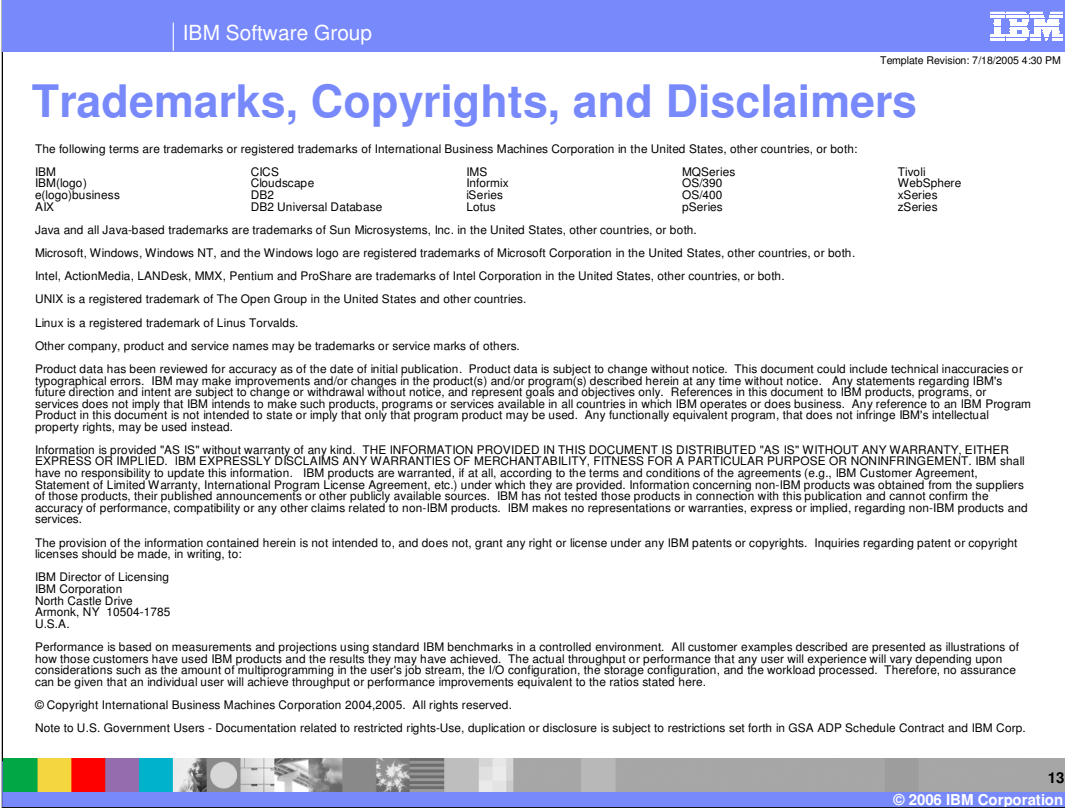